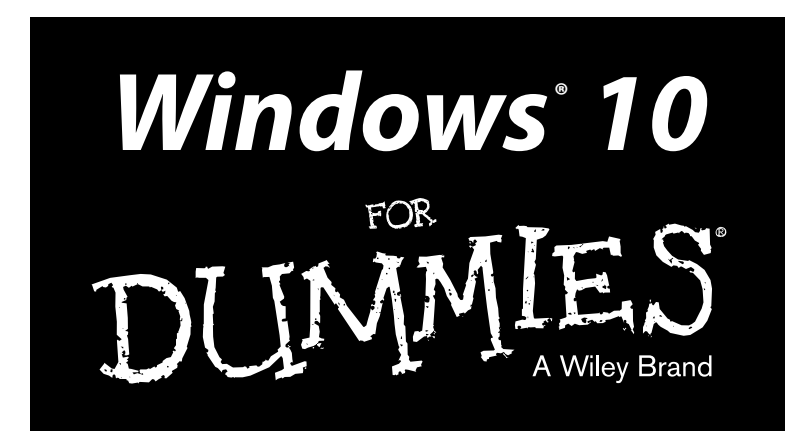

## **by Andy Rathbone**

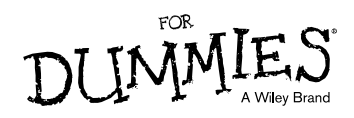

## **Contents at a Glance**

. . . . . . .

. . . . . . . . . .

. . . . . . . .

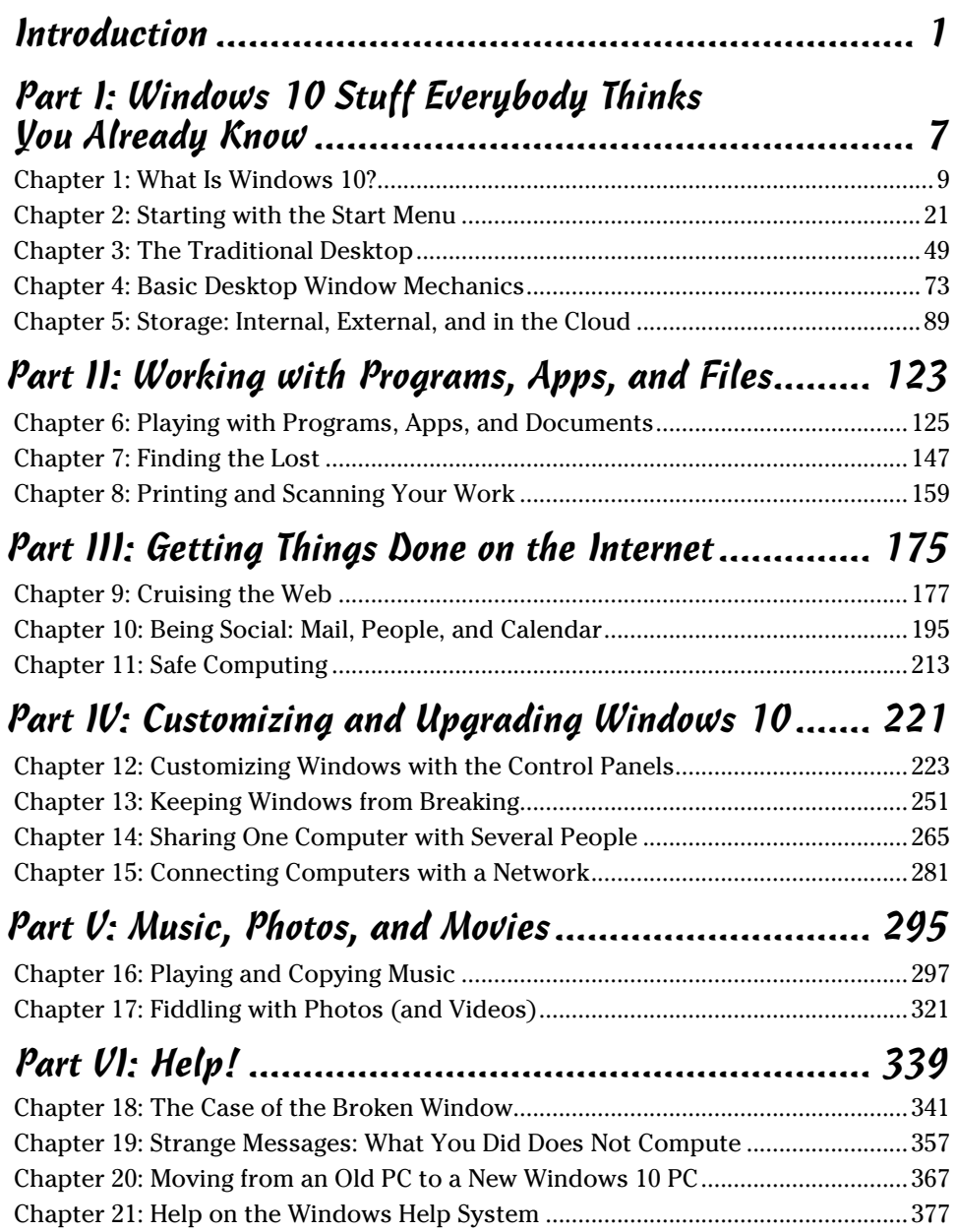

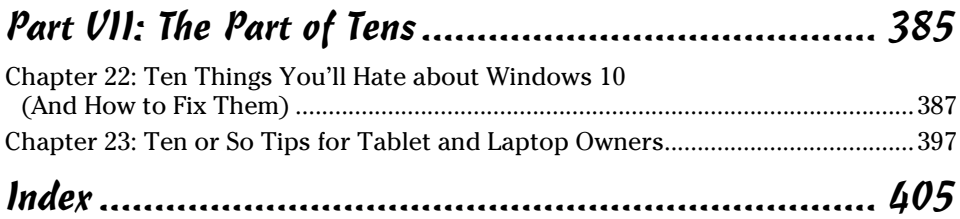

# **Table of Contents**

 $\sim$   $\sim$ 

. . . . . . . . .

 $\alpha$ 

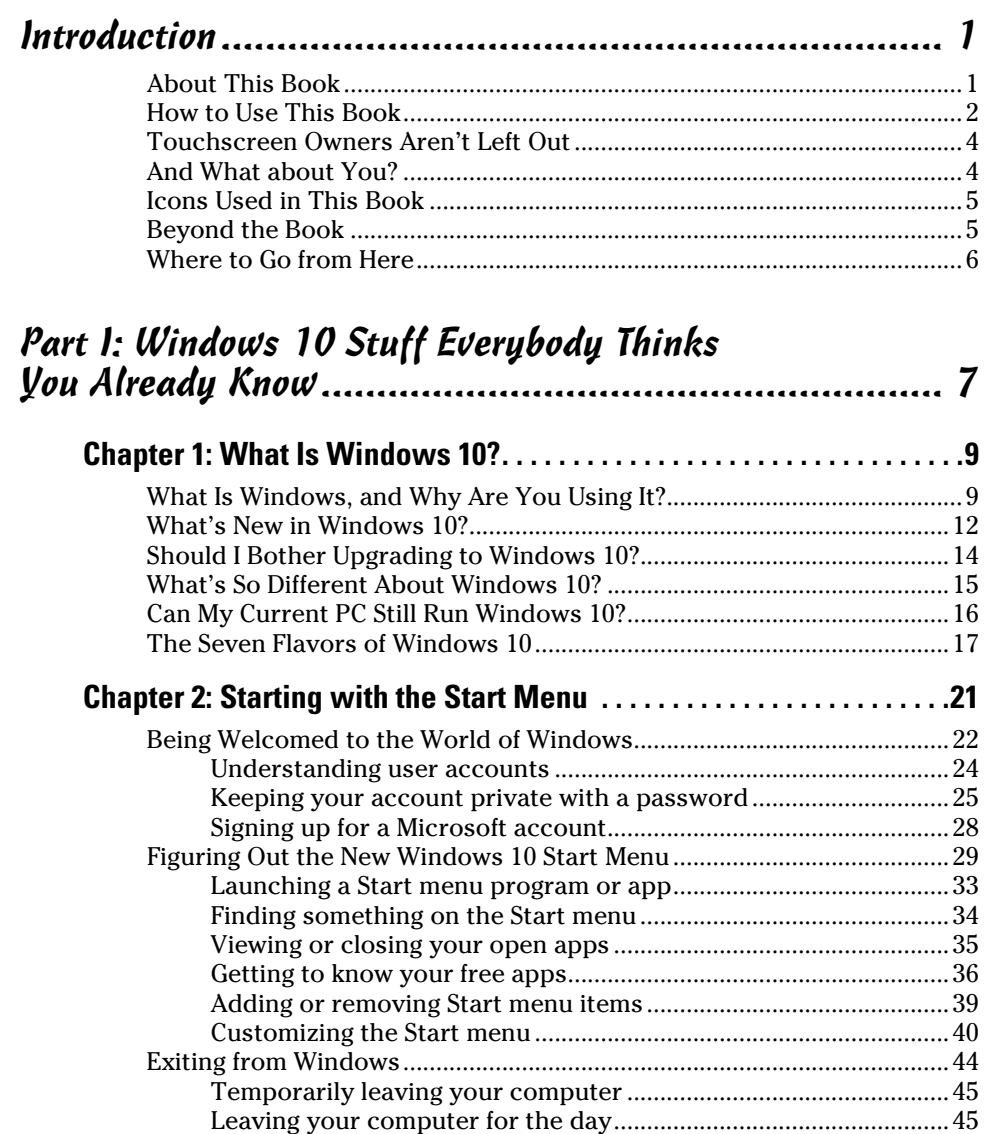

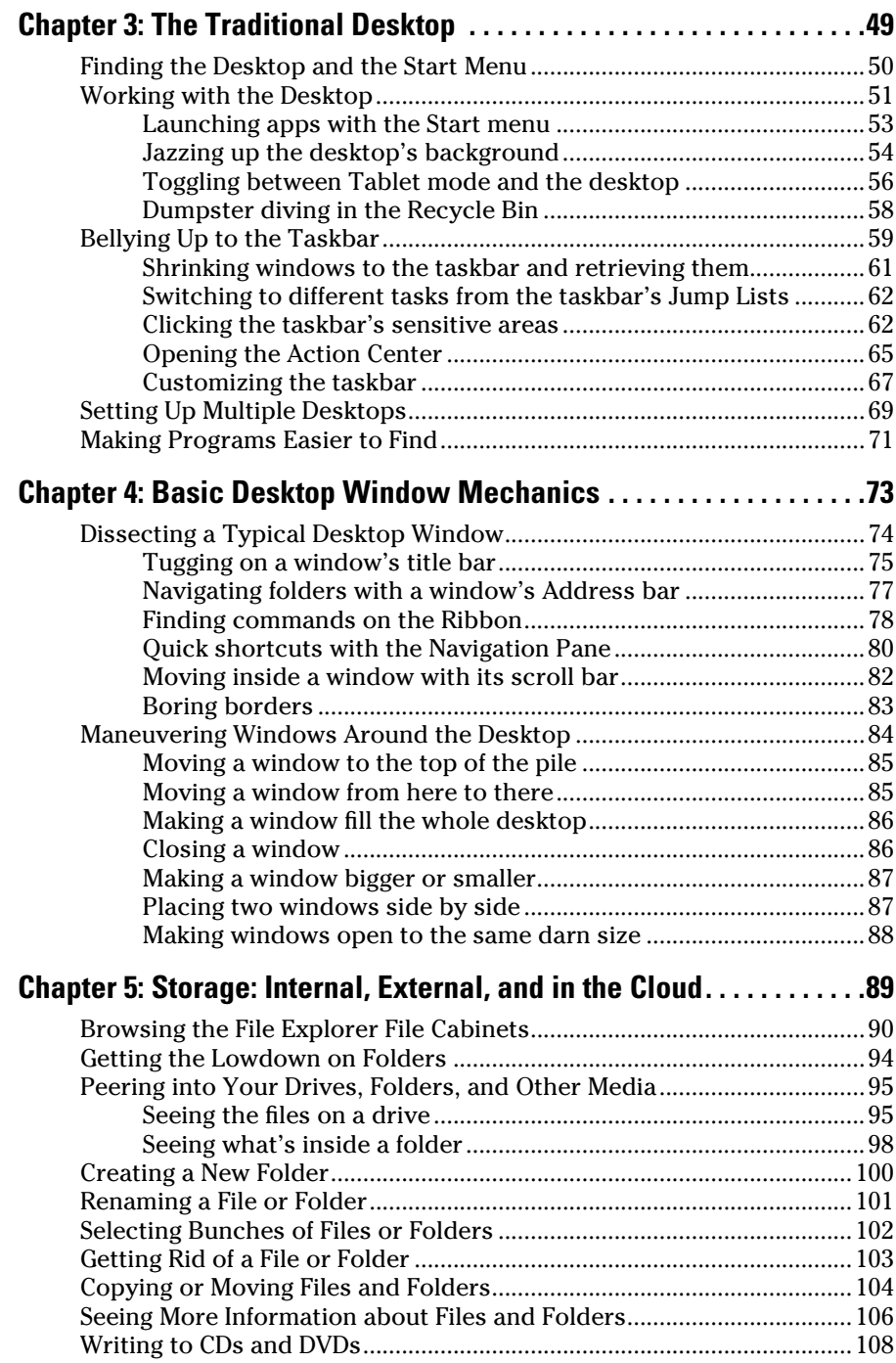

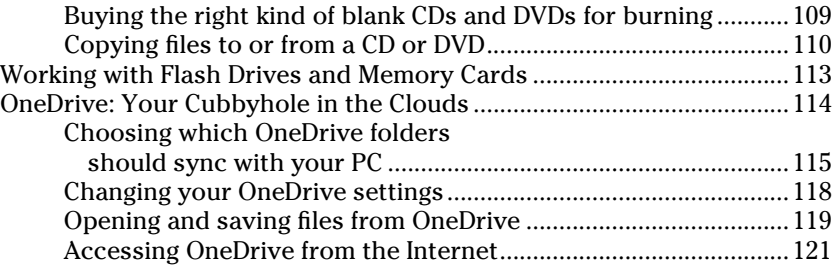

## Part II: Working with Programs, Apps, and Files......... 123

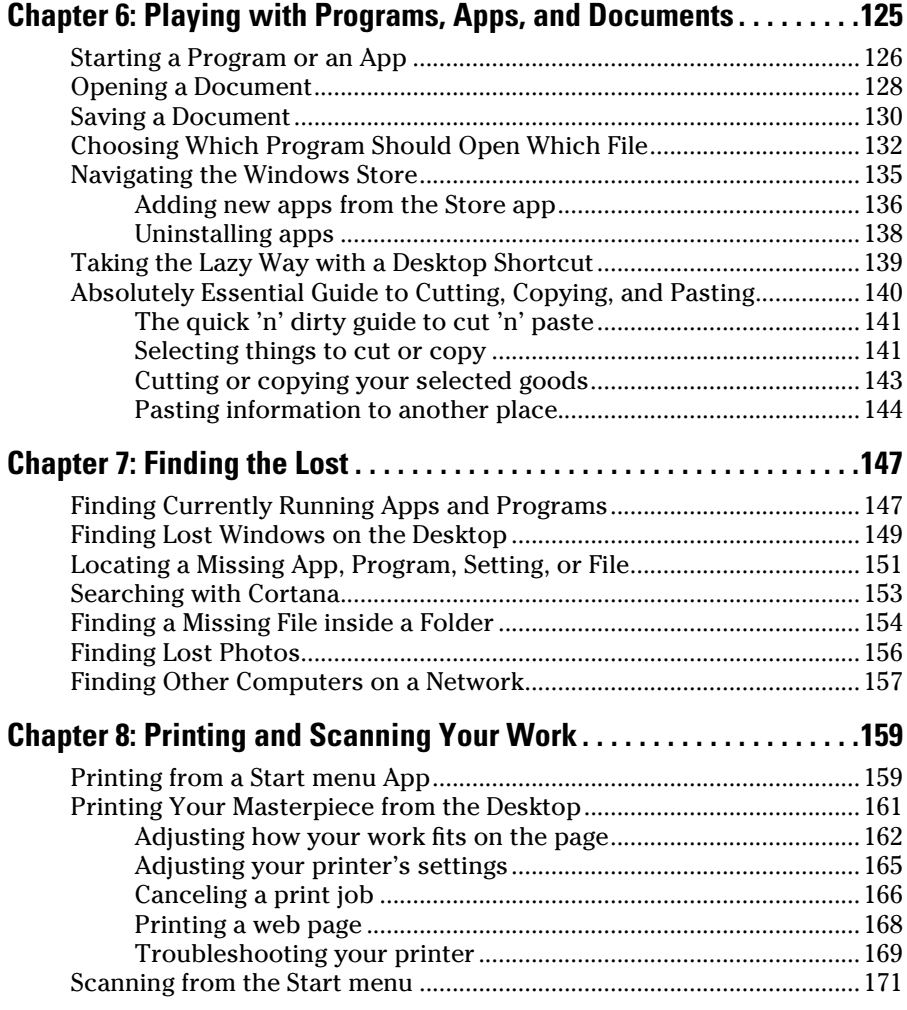

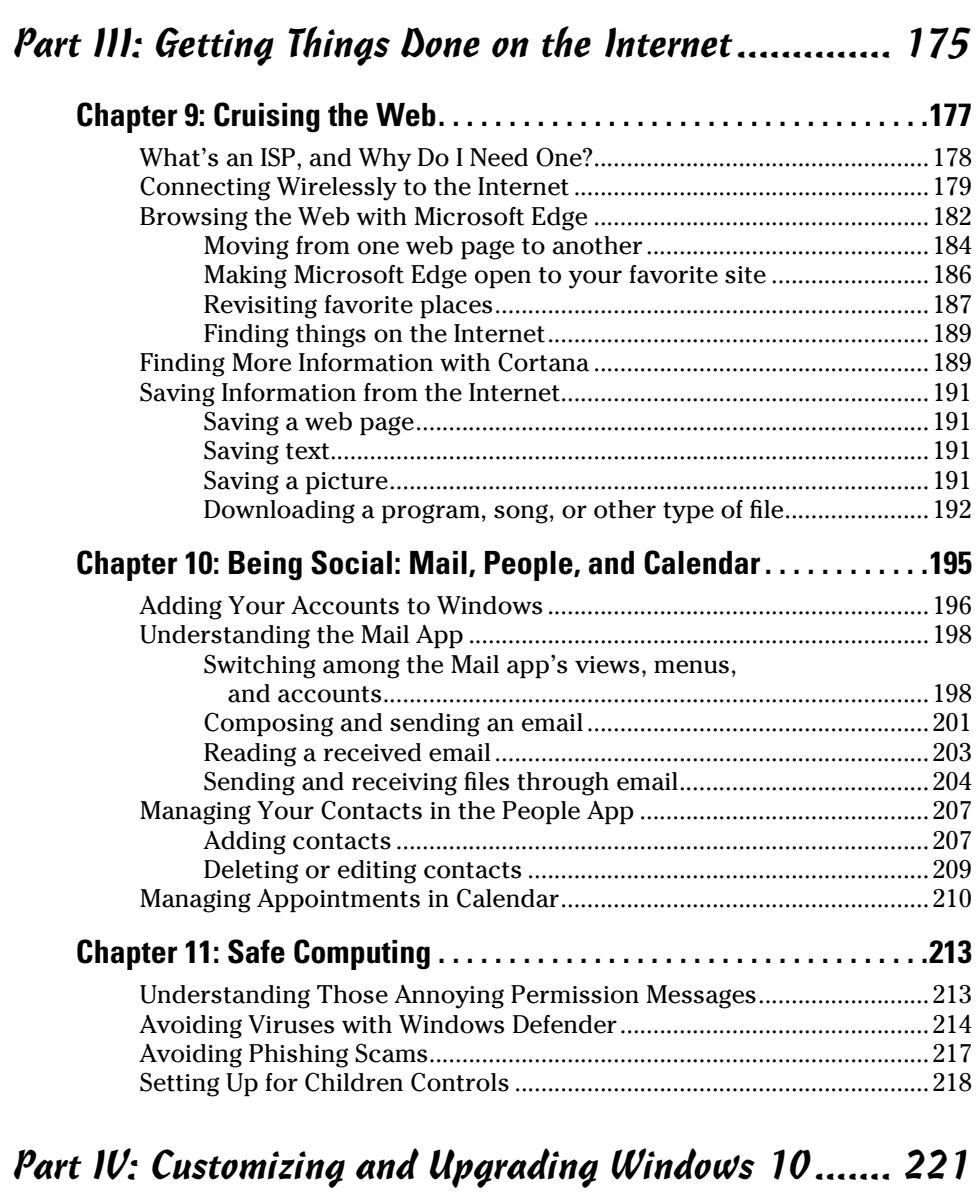

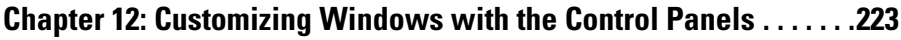

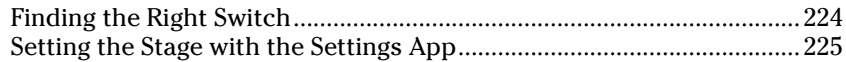

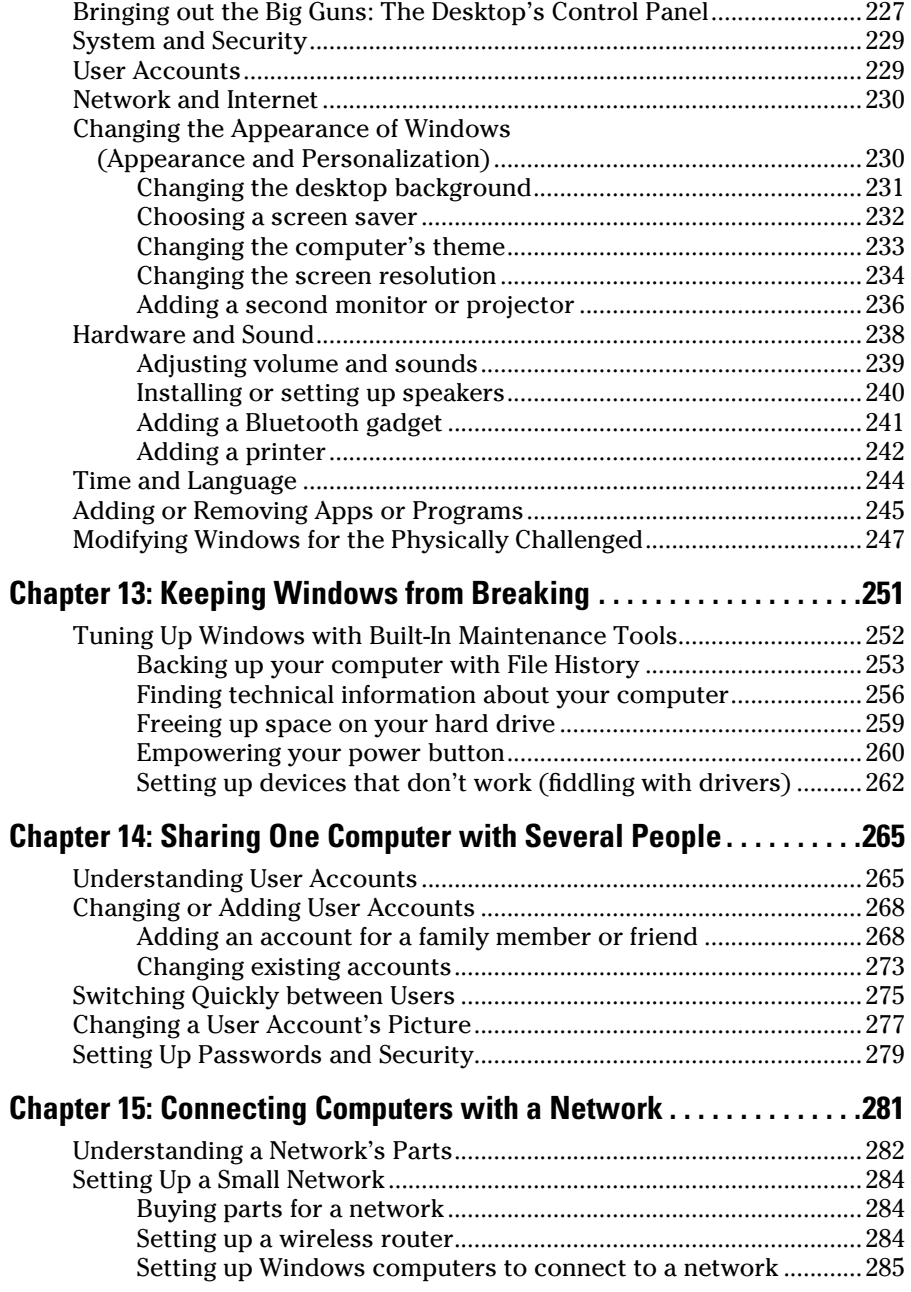

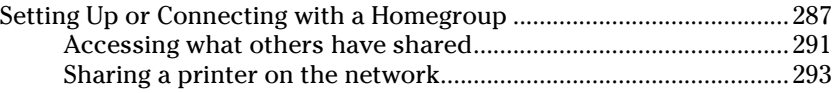

### Part V: Music, Photos, and Movies ................................. 295

#### **Chapter 16: Playing and Copying Music ........................297**

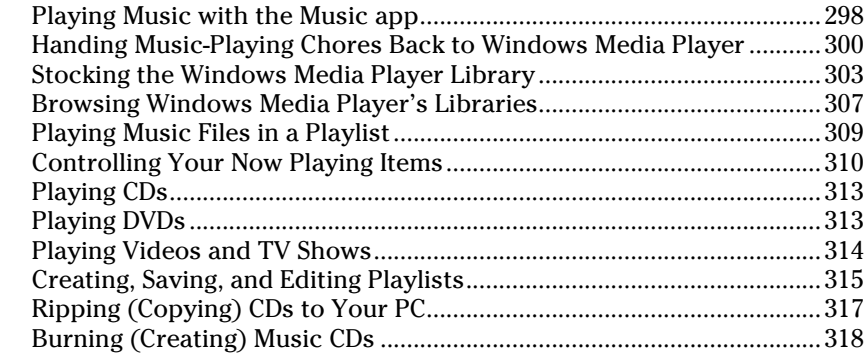

### **Chapter 17: Fiddling with Photos (and Videos)...................321**

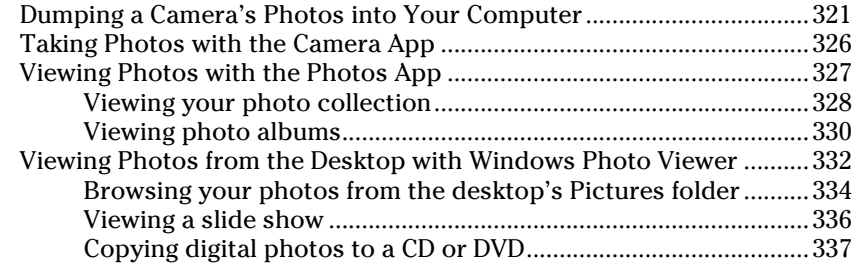

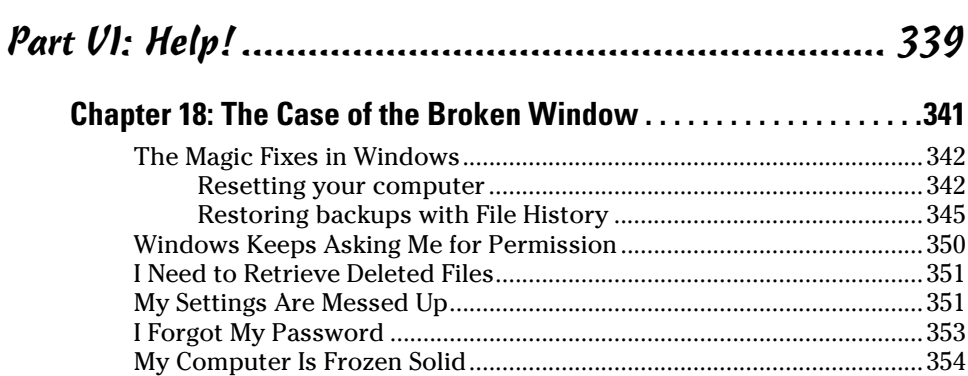

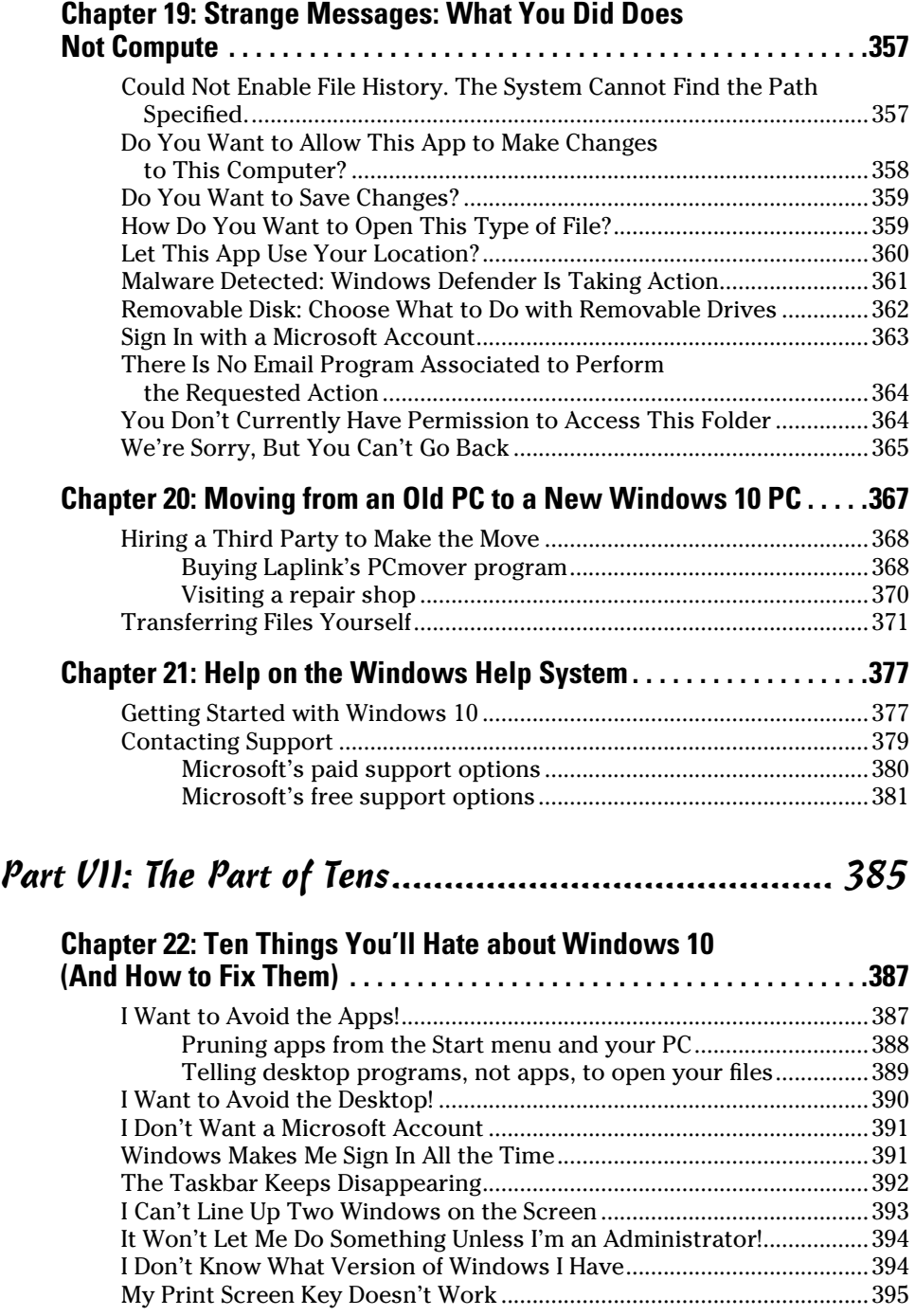

## xii **Windows 10 For Dummies**

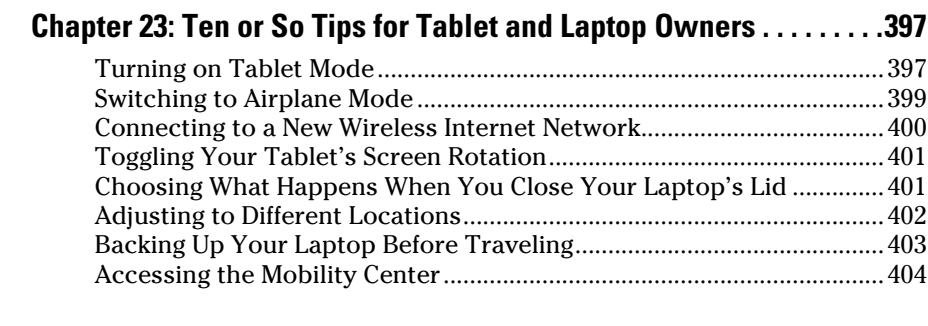

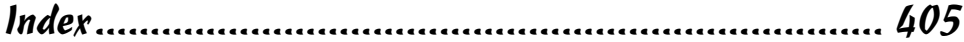